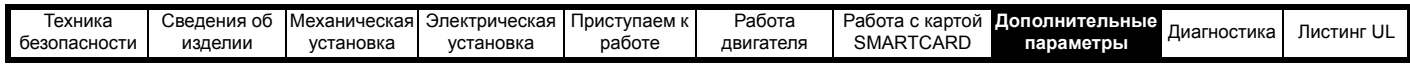

## **8.7 Меню 7: Аналоговые входы/выходы**

## **Рис. 8-8 Логическая схема Меню 7**

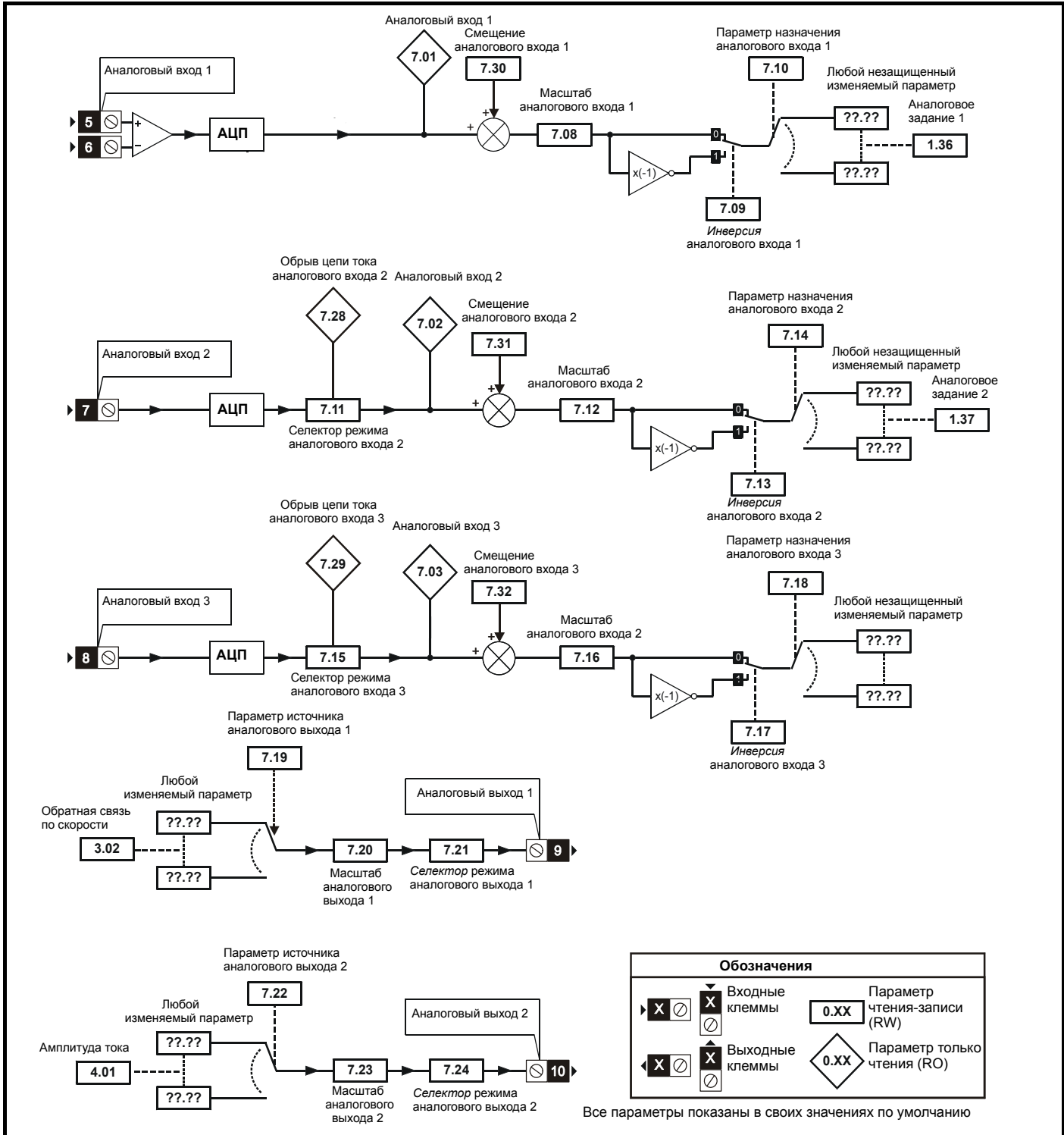

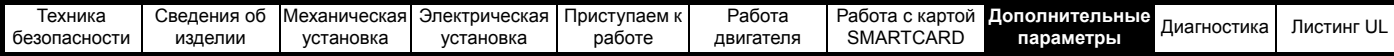

## **8.8 Меню 8: Цифровые входы/выходы**

**Рис. 8-9 Логическая схема Меню 8**

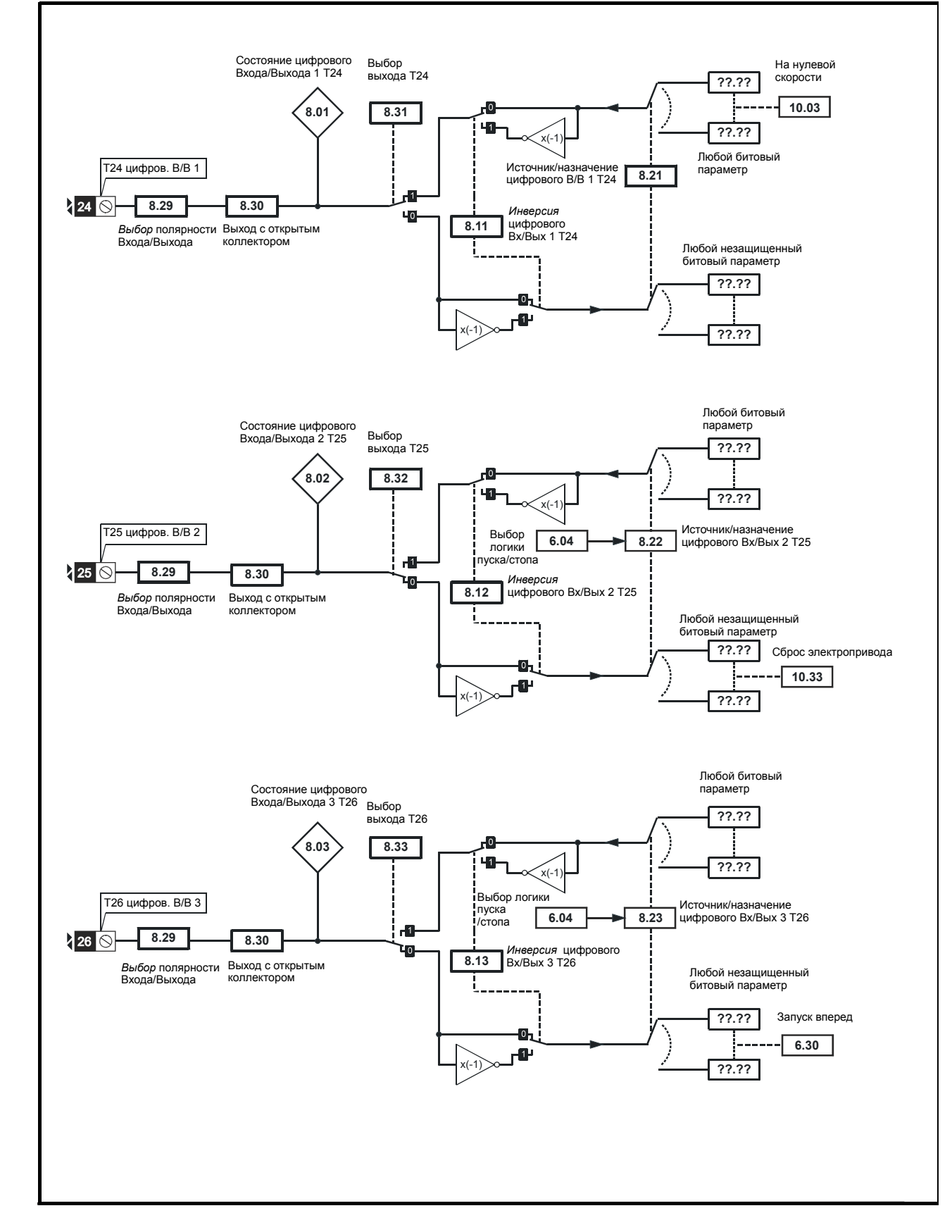

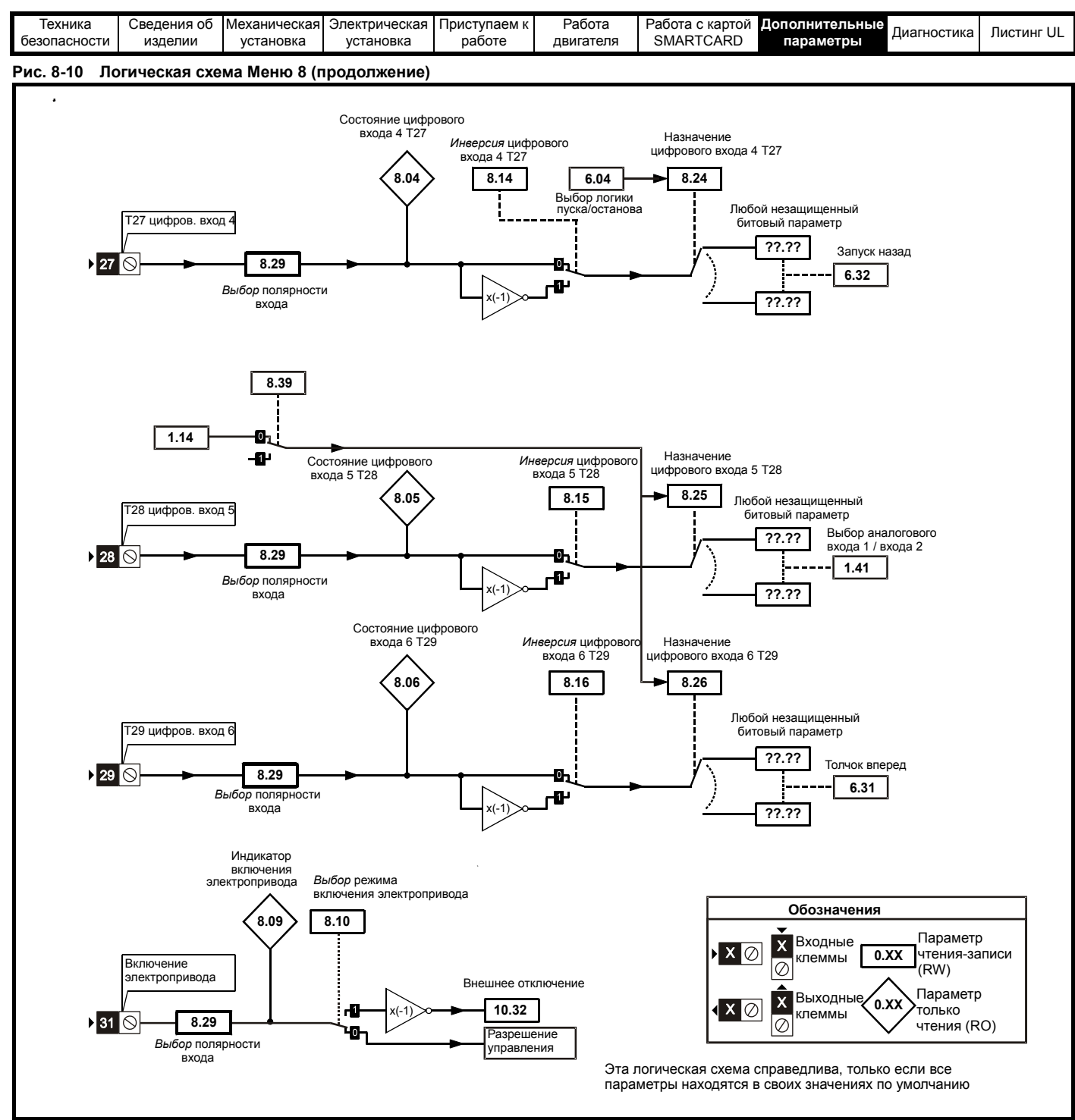

\* Более подробная информация приведена в *Руководстве пользователя*.

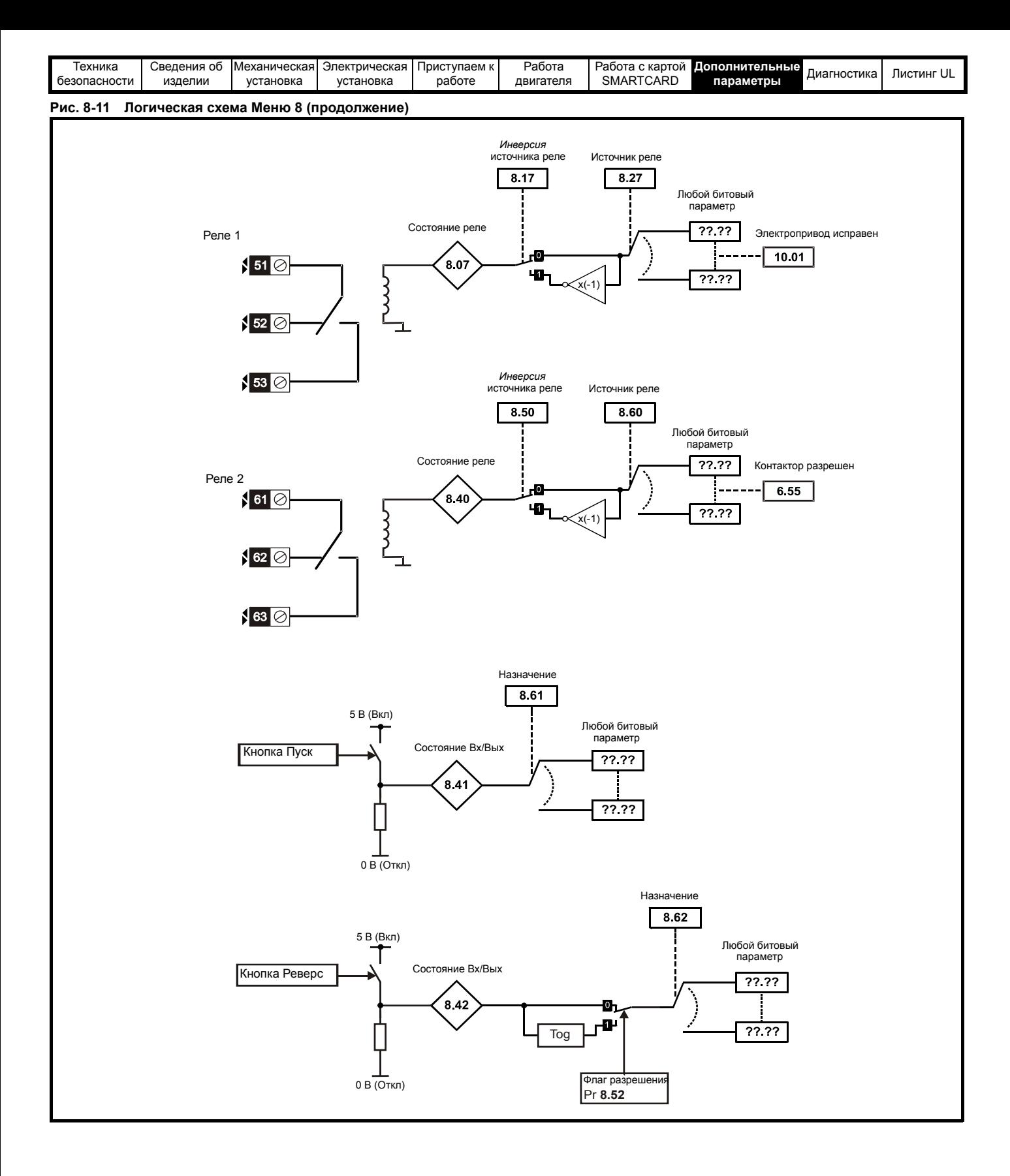